## Befehle

(Fast) Alle Befehle auf einen Blick!

# Befehlsliste

#### [Befehlsguide-Video \(leicht veraltet\)](https://www.youtube.com/watch?v=xWue8FgIZYQ)

## Claims/Grundstücke

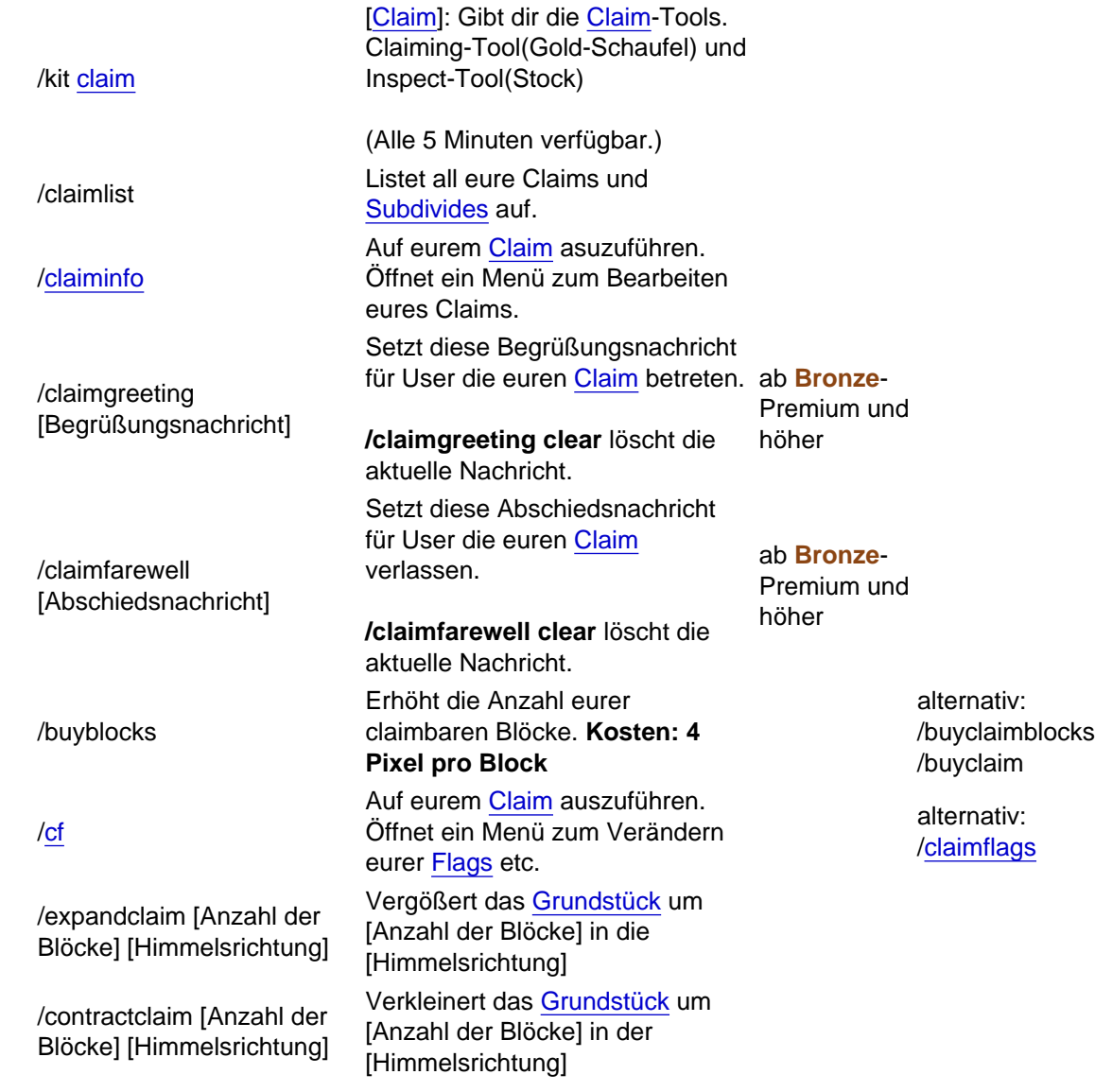

Weitere Informationen findest du [hier.](https://www.ayocraft.de/lexicon/index.php?lexicon/2-claimen-grundst%C3%BCcke/)

### Homes

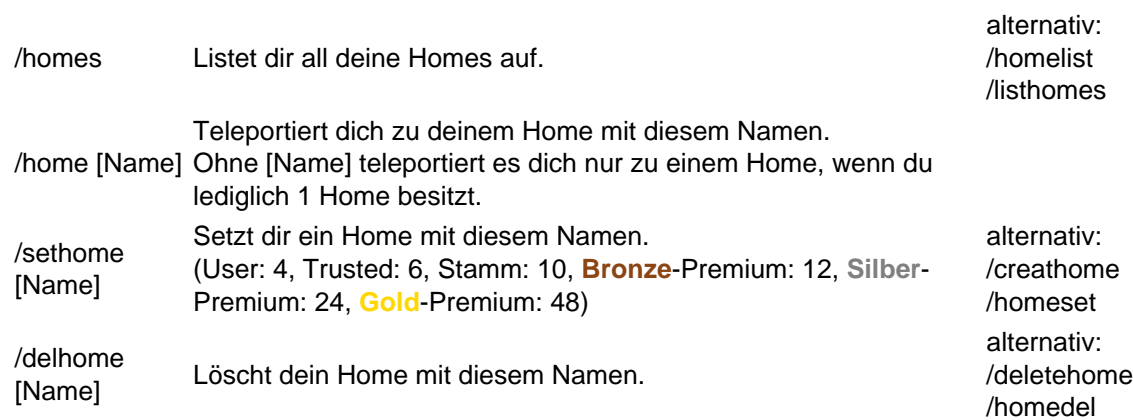

## **Teleports**

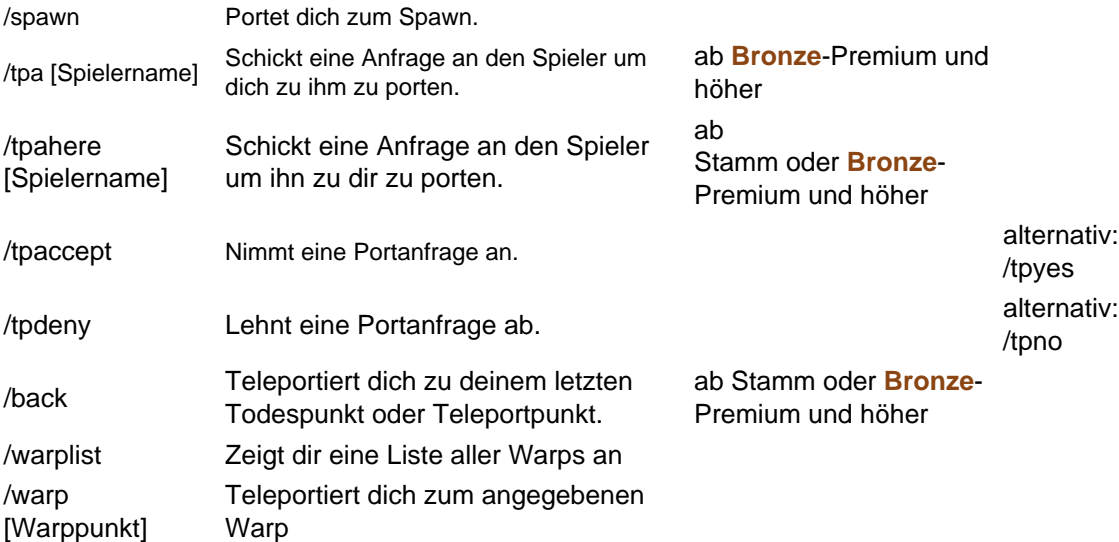

## **[Petitionssystem](https://www.theayo.cloud/lexicon/entry/5-petitionssystem/)**

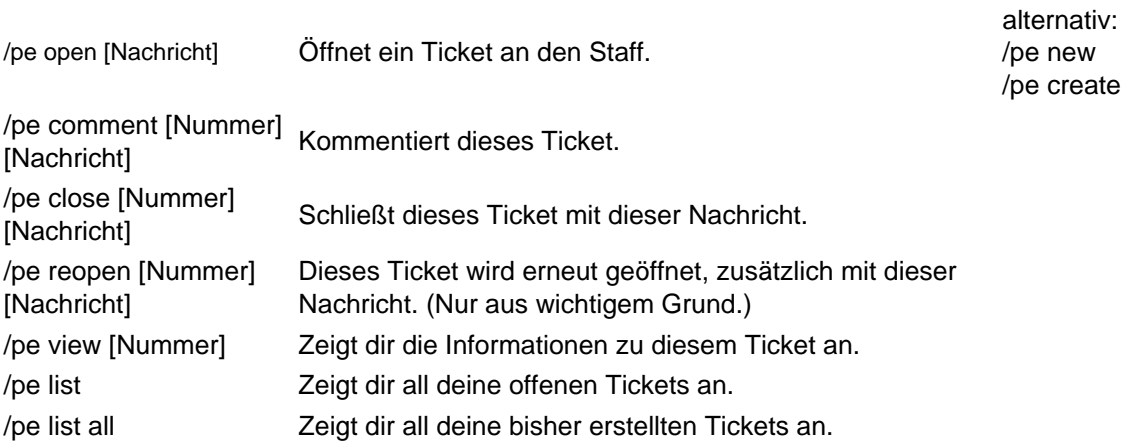

Weitere Informationen findest du [hier.](https://www.ayocraft.de/lexicon/index.php?entry/5-petitionssystem/)

## AyoSchilder

Das sind Bauregel, Weiterbauen, Verschönern oder Abriss -Schilder, welche dir von einem Staff Mitlgied gesetzt werden bei jeweiligen Verstößen. Diese hast du dann innerhalb einer gewissen Zeit abzuarbeiten.

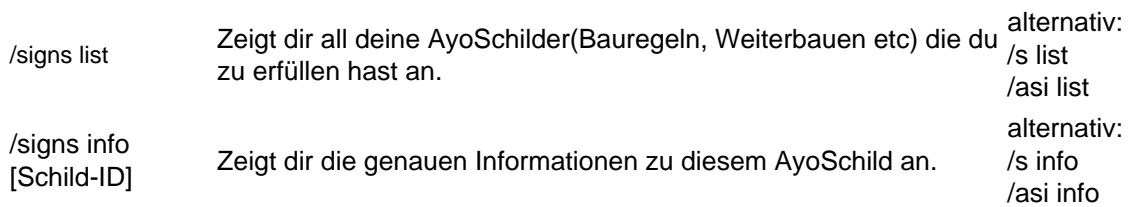

#### **Jobsystem**

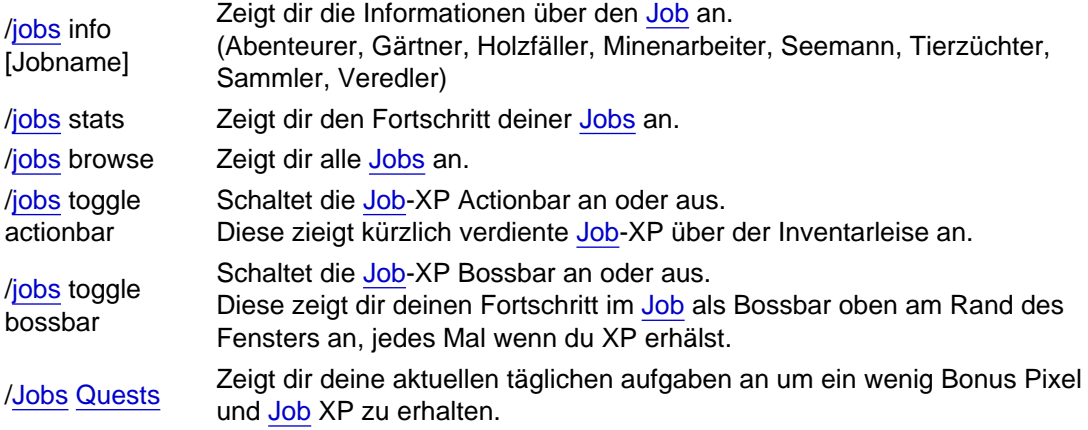

Weitere Informationen findest d[u hier.](https://www.ayocraft.de/lexicon/index.php?entry/2-jobs/)

#### Finanzen

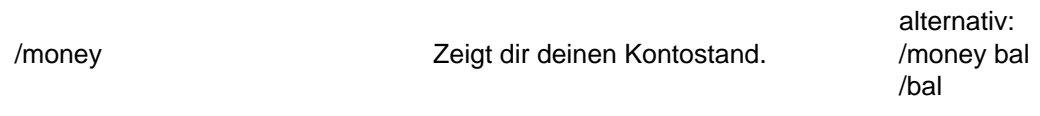

/money pay [Spielername] [Betrag] Schickt diesen Betrag an einen Spieler

#### Sicherungen

Diese Blöcke kannst du sichern/entsichern:

Kisten, Fässer, Shulkerkisten ,Öfen, Türen, Falltüren, Zauntore, Dispenser(Werfer), Spender(Dropper), Schilder, Leuchtfeuer(Beacon), Mob-Spawner, Lesepulte, usw.

Auf der Hauptwelt könnt ihr unendlich viele Sicherungen erstellen.

In den Farmwelten jedoch lediglich 10 als User, 20 als Bronze -Premium, 40 als Silber -Premium und 60 als Gold-Premium

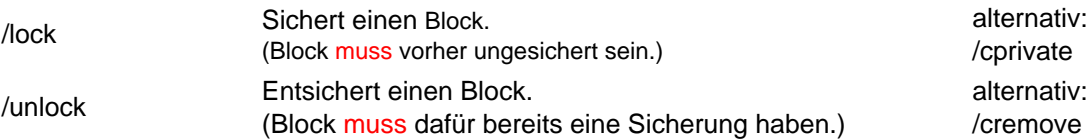

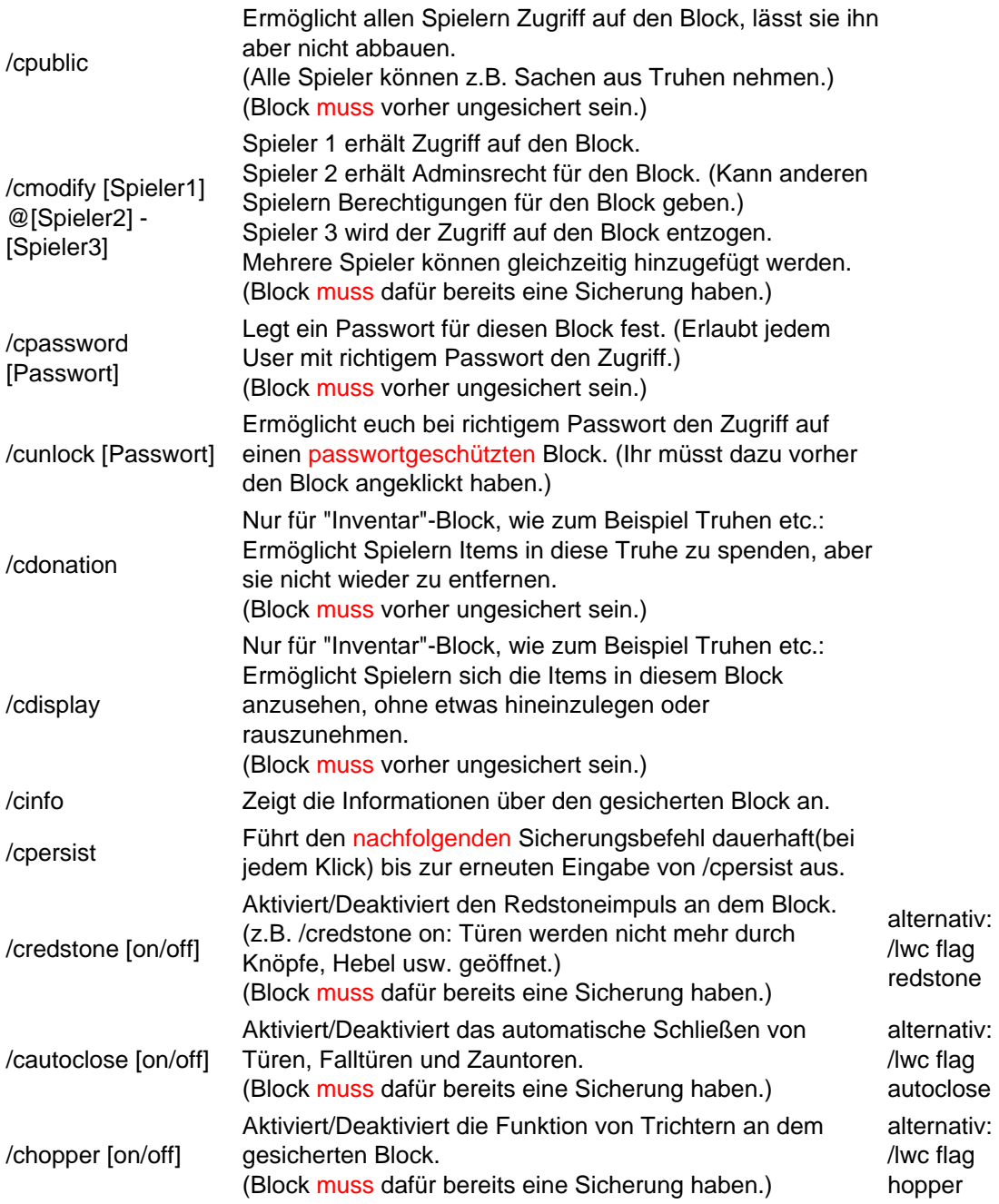

### **[Privatwelt](https://www.theayo.cloud/lexicon/entry/11-privatwelt/)**

Die nachfolgenden Befehle sind lediglich in den [Privatwelt-](https://www.theayo.cloud/lexicon/entry/11-privatwelt/)Hub oder in einer [Privatwelt](https://www.theayo.cloud/lexicon/entry/11-privatwelt/) ausführbar!

Das [Privatwelt-](https://www.theayo.cloud/lexicon/entry/11-privatwelt/)Hub erreicht ihr über die Heck-Seite des Farmweltschiffes am Spawn.

/getworld Du erhälst deine zufällig generierte [Privatwelt.](https://www.theayo.cloud/lexicon/entry/11-privatwelt/) (Nur einmalig zum Erhalt deiner Welt auszuführen!)

/resetworld Nach Ablauf der 180 Tage der alten [Privatwelt](https://www.theayo.cloud/lexicon/entry/11-privatwelt/) kostenlos und verpflichtend . Generiert dir eine neue zufällige [Privatwelt.](https://www.theayo.cloud/lexicon/entry/11-privatwelt/) Achtung: Kostet dich 50.000 Pixel und löscht deine alte [Privatwelt](https://www.theayo.cloud/lexicon/entry/11-privatwelt/). (Welt erst danach wieder betretbar.) Ihr seht bei jedem Beitritt wie lange die Welt noch läuft.) /homeworld Teleportiert dich in deine [Privatwelt.](https://www.theayo.cloud/lexicon/entry/11-privatwelt/) /leaveworld Teleportiert dich aus deiner [Privatwelt](https://www.theayo.cloud/lexicon/entry/11-privatwelt/).

Weitere Informationen findest du [hier.](https://www.ayocraft.de/lexicon/index.php?entry/11-privatwelt/)

#### Chat

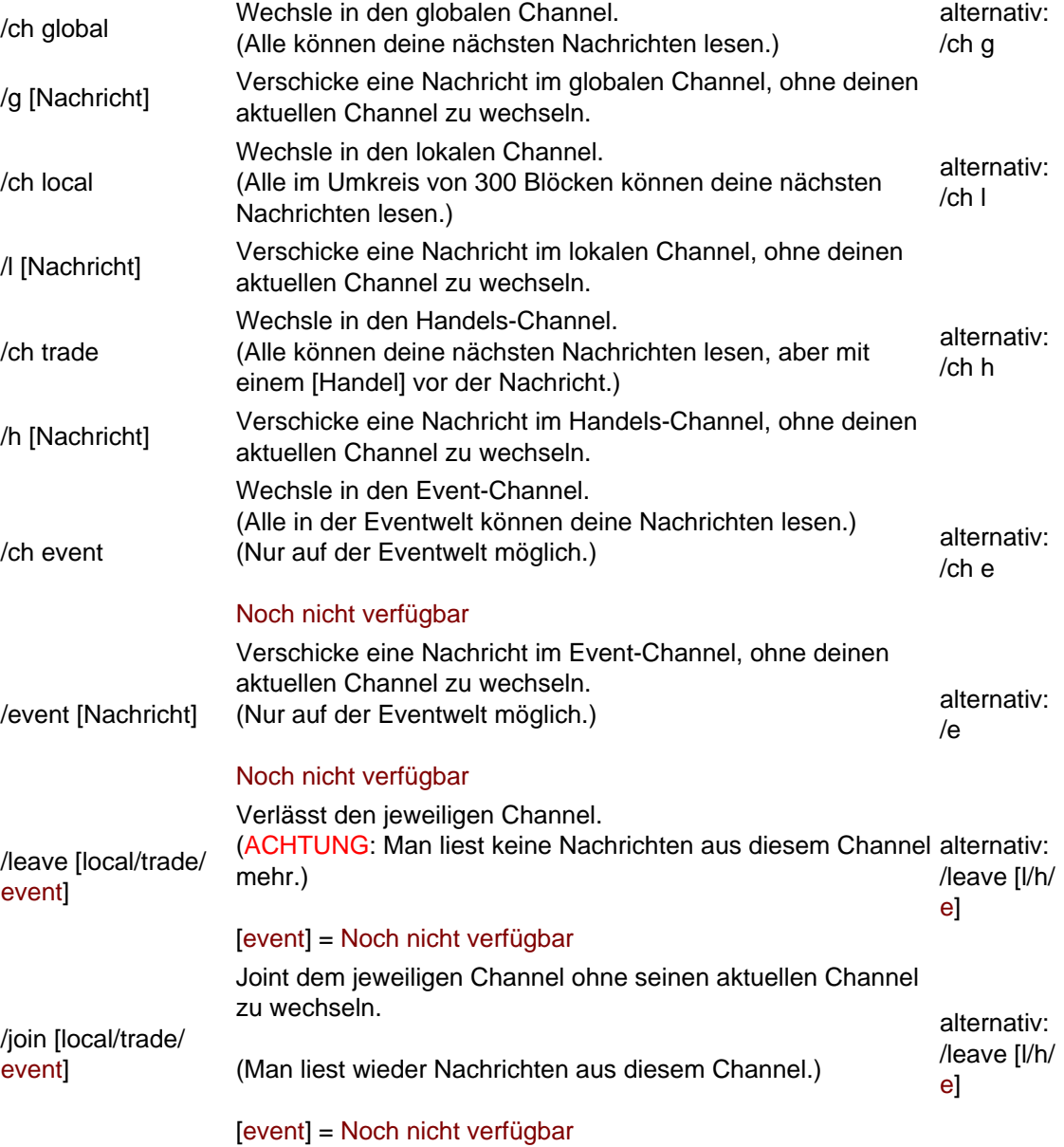

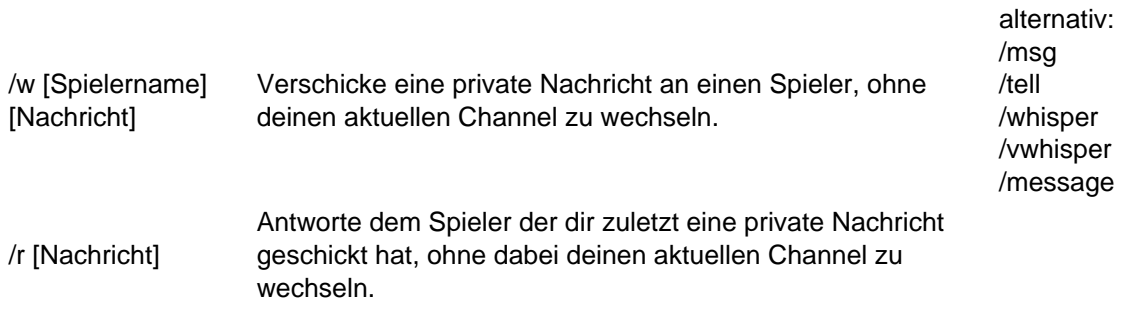

### **Voten**

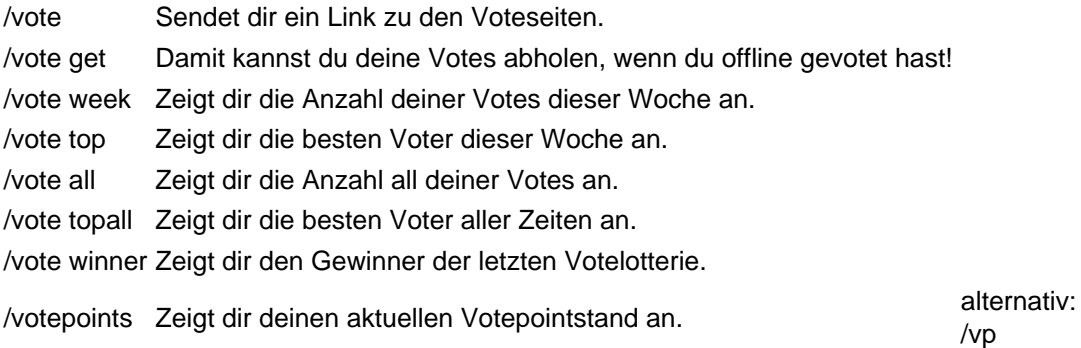

[Hier](https://www.ayocraft.de/index.php?vote/) kannst du voten.

## [Discord](https://www.theayo.cloud/lexicon/entry/28-discord/) Verifikation

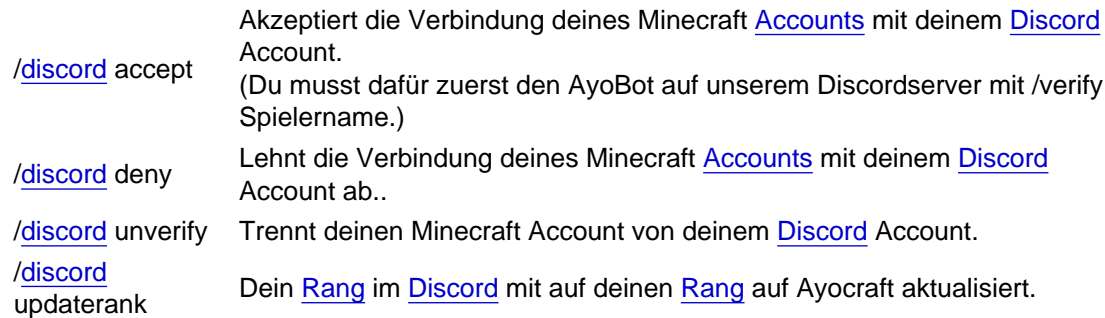

Weitere Informationen findest du [hier.](https://www.ayocraft.de/lexicon/entry/28-discord/)

### **[Tempfly](https://www.theayo.cloud/lexicon/entry/21-tempfly/)**

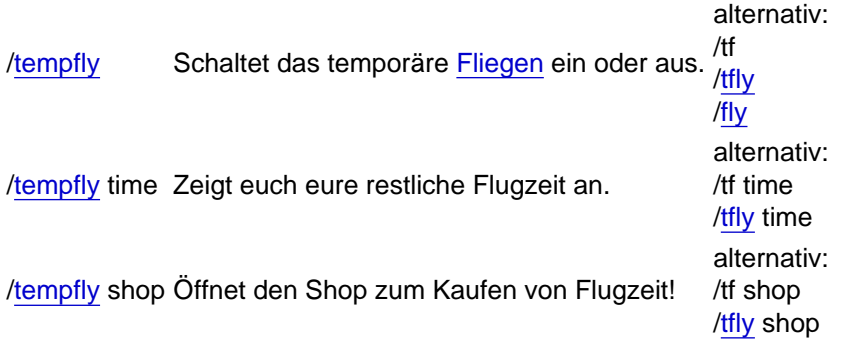

Weitere Informationen findest du [hier.](https://www.ayocraft.de/lexicon/index.php?entry/21-tempfly/)

### Pets (Aktuell Deaktiviert)

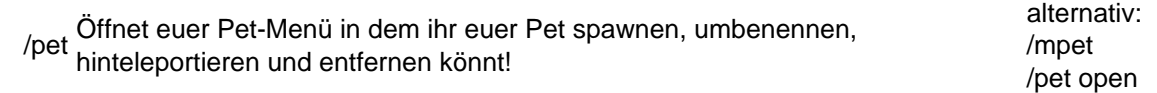

Weitere Informationen findest du hier(folgt noch).

### Sonstige Befehle

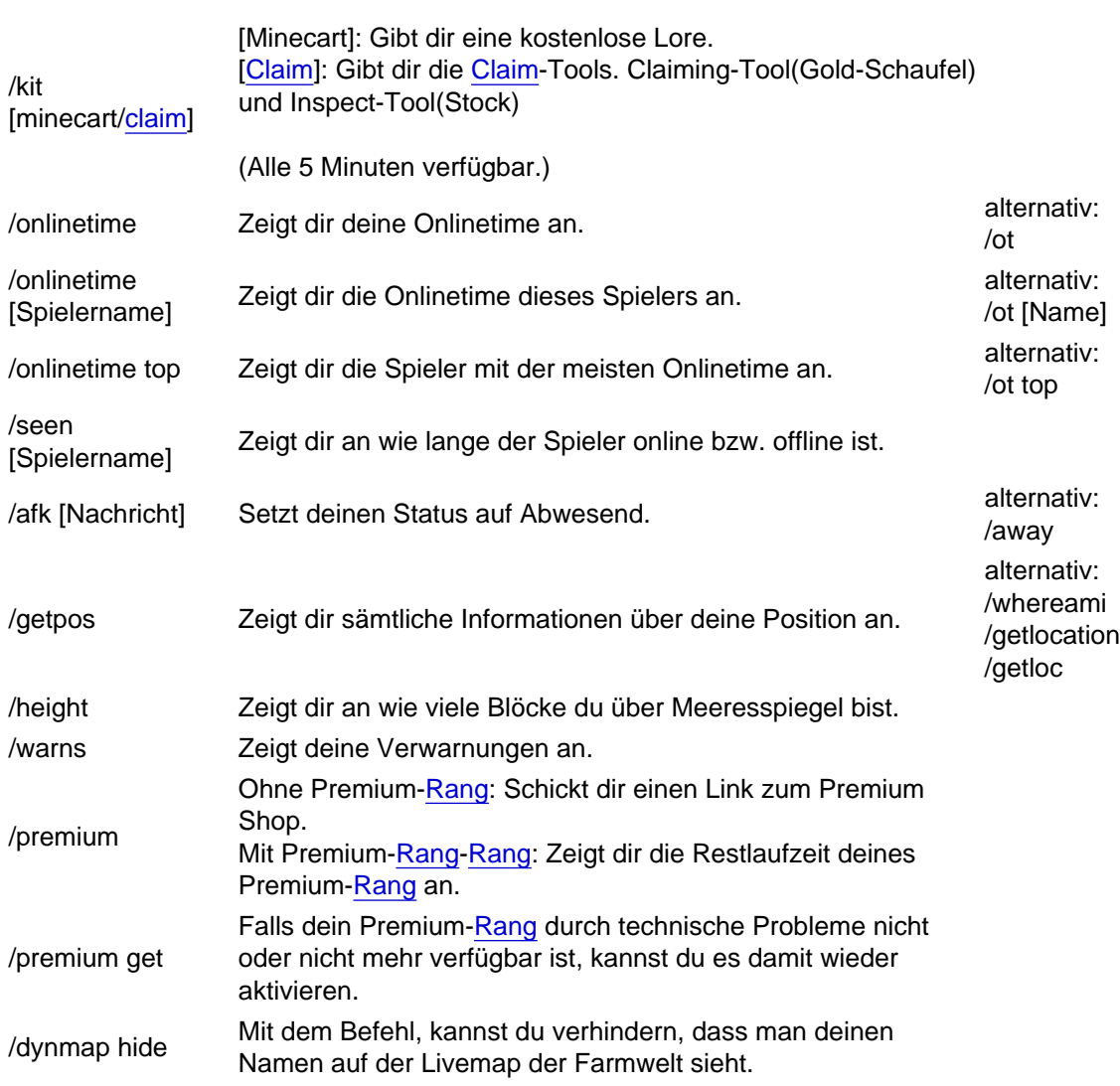

### Befehle ab Stamm

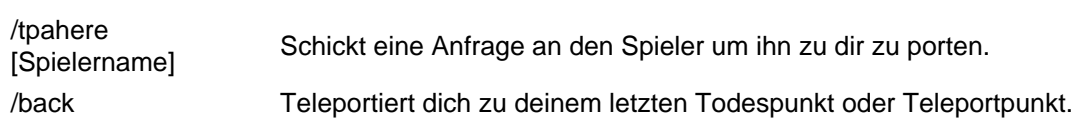

/itf toggle visibility Ändert die Sichtbarkeit(normal oder unsichtbar) des Rahmen den ihr anseht.

Weitere Informationen findest du [hier.](https://www.ayocraft.de/forum/index.php?thread/1400-Stammbewerbung-How-to-get-green/)

### Befehle ab Premium

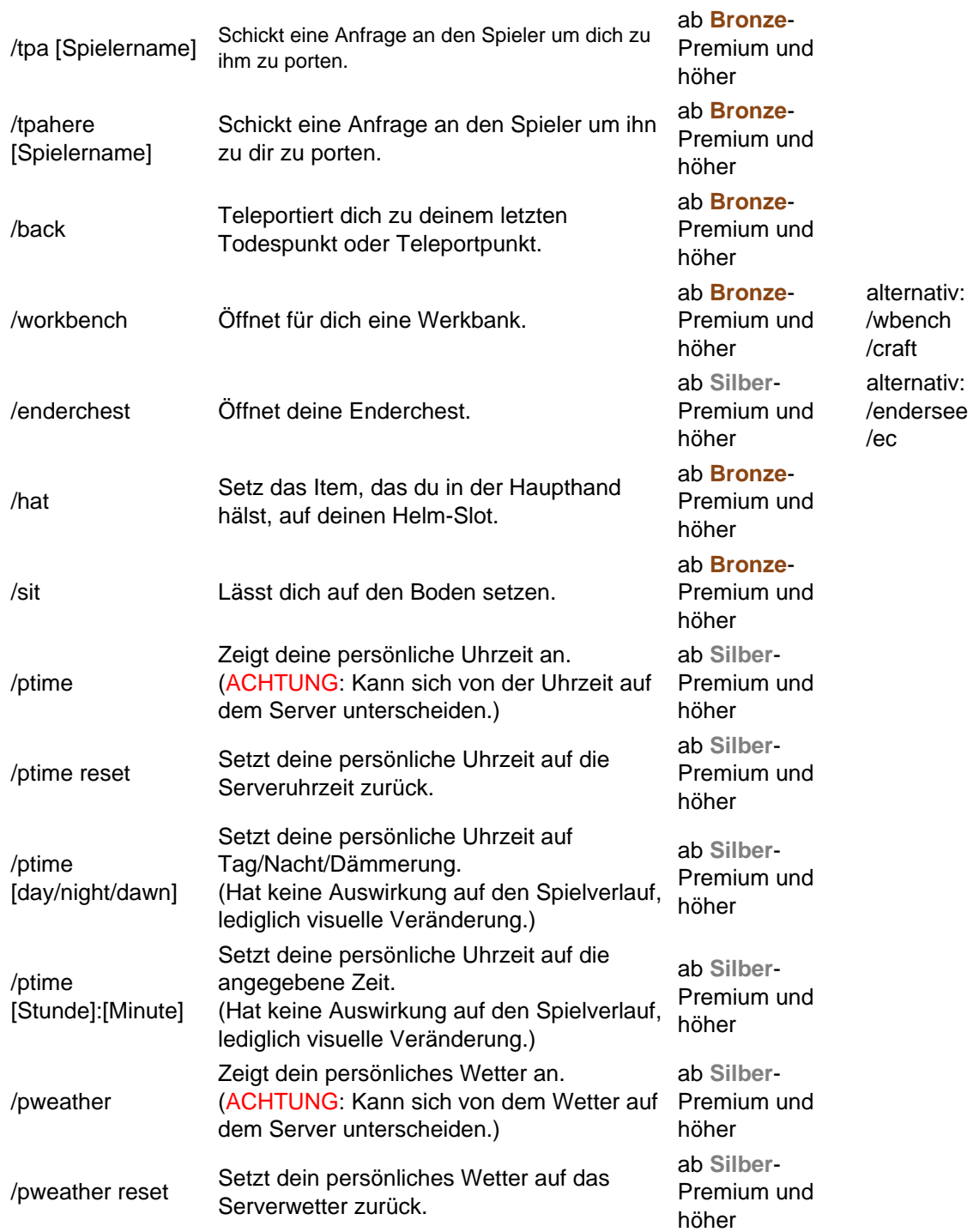

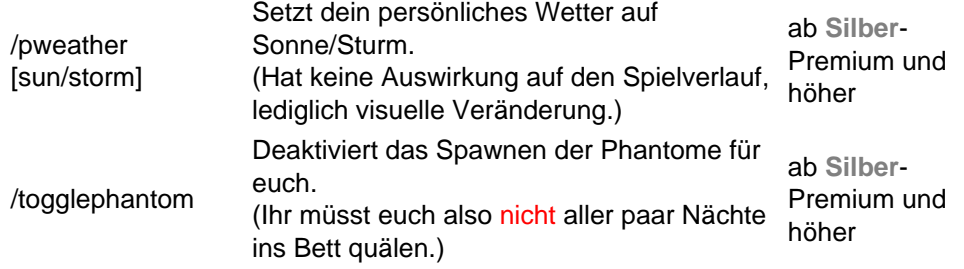

Weitere Informationen findest du [hier.](https://shop.ayocraft.de/)

Ihr seid auf Probleme oder Bugs gestoßen, bzw. ein Befehl funktioniert nicht so wie er soll? Dann meldet das einem Staffler oder per PE.